# Объекты в ООП

# **Внутренний класс**

```
Применение внутреннего класса
class Outer {
     int nums[]; 
    Outer(int n[]) {
        nums = n; void Analyze() {
         Inner inOb = new Inner();
System.out.println("Максимум: " + 
inOb.max());}
```

```
Результат: Максимум: 9
```

```
// Внутренний класс
     class Inner {
             int max() {
             int m = nums[0];
            for(int i = 1; i <nums.length; i++) {
                  if(nums[i] > m) m = 
nums[i]; } 
             return m;
         } }}
 class NestedClassDemo {
     public static void main(String 
args[]) {
         int x[] = {1, 2, 3, 5, 6, 7, 8, 
9};
         Outer outOb = new Outer(x);
         outOb.Analyze(); }}
```
#### **Нестатические вложенные классы**

```
public class Airplane 
{ private String name, id, flight;
 public Airplane(String name, String id,
String flight)
\{ this.name = name; this.id = id;
this.flight = flight; }
// getters/setters }
                                             public class Airplane 
                                             { private String name, id, flight;
                                              private Wing leftWing = new Wing("Red", "X3"),
                                             rightWing = new Wing("Blue", "X3");
                                              public Airplane(String name, String id, String 
                                             flight)
                                                  { this.name = name; this.id = id; this.flight 
                                             = flight; \}private class Wing 
                                                  { private String color, model;
                                                     private Wing(String color, String model)
                                                       { this.color = color; this.model = model;
                                              }
                                              // getters/setters } // getters/setters }
```
#### **Вложенный статический класс**

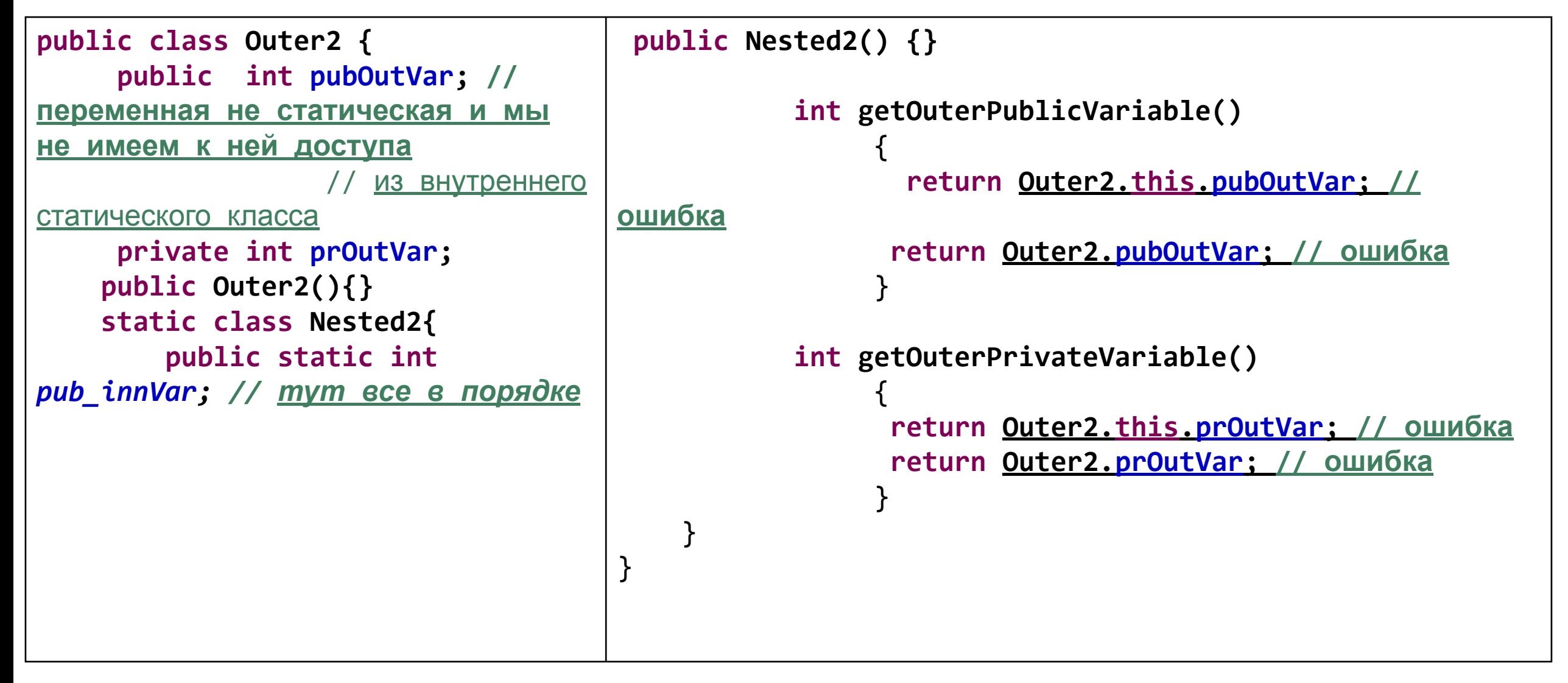

```
public abstract class Building {
     private String name, address, 
type;
     Building(String name, String 
address) {
         this.name = name;
         this.address = address;
 }
     public static class Platform 
extends Building {
         public Platform(String 
name, String address) {
             super(name, address);
             setType("Platform");
 }
         // some additional logic
 }
                                    }
```

```
 public static class House extends Building {
        public House(String name, String address) {
            super(name, address);
            setType("House");
 }
        // some additional logic
 }
    public static class Shop extends Building {
        public Shop(String name, String address) {
            super(name, address);
            setType("Shop");
 }
        // some additional logic
 }
    // getters/setters
```
Пример создания экземпляра вложенного статического класса:Building.Shop myShop = new Building.Shop("Food & Fun!", "Kalyaeva 8/53");

#### **Локальный класс**

```
class LocalClassDemo { 
     public static void main(String 
args[]) { 
            // Внутренняя версия класса
ShowBits
           Локальный класс, вложенный
в главном методе main
         class ShowBits {
             int numbits; 
             ShowBits(int n) {
                 numbits = n;
 } 
             void show(long val) {
                 long mask = 1; 
                                            Сдвиг влево для установки единицы в нужно позиции
                                               mask <<= numbits - 1;
                                                           int spacer = 0;
                                                           for(; mask != 0; mask >>>=1) {
                                                               if((val & mask) != 0) 
                                         System.out.print("1");
                                                               else System.out.print("0");
                                                               spacer++;
                                                              if((spacer % 8) == 0) {
                                                                   System.out.print(" ");
                                                                  spacer = 0;
                                                               } }
                                                           System.out.println();
                                                      } } 
                                                  for(byte b = 0; b < 10; b++) {
                                                      ShowBits byteval = new ShowBits(8); 
                                                      System.out.print(b + " в двоичном
                                         представлении: ");
                                                     byteval.show(b); \} }}
```
#### **Локальный класс**

Результат:

0 в двоичном представлении: 00000000 1 в двоичном представлении: 00000001 2 в двоичном представлении: 00000010 3 в двоичном представлении: 00000011 4 в двоичном представлении: 00000100 5 в двоичном представлении: 00000101 6 в двоичном представлении: 00000110 7 в двоичном представлении: 00000111 8 в двоичном представлении: 00001000 9 в двоичном представлении: 00001001

#### **Анонимный класс**

- class OuterClass
- { public OuterClass() {}
- void methodWithLocalClass (final int interval)
- { // При определении анонимного класса применен
- полиморфизм переменная **listener** содержит экземпляр
- // анонимного класса, реализующего существующий
- интерфейс **ActionListener**
- ActionListener listener = new ActionListener()
- { @Override public void actionPerformed(ActionEvent event)
- { System.out.println("Эта строка выводится на экран каждые " +
- + interval + " секунд"); } };
- Timer  $t = new$  Timer(interval, listener);

// Объект анонимного класса использован внутри метода t.start();  $\}$  }

# **Абстракция**

```
public class Animal {
int weight;//default
public void voice()
{System.out.println("Some 
Voice");
}}
```

```
public class Main {
```

```
public static void
main(String[] args) {
Animal animal=new Animal();
animal.weight=2;
System.out.println(animal.weigh
t);
} }
```
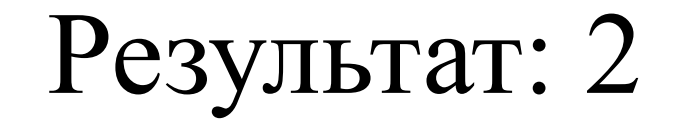

# **С модификатором доступа private**

```
public class Animal {
private int weight;
public void voice()
{System.out.println("Some 
Voice");
}
}
                             public class Main {
                             public static void
                            main(String[] args) {
                             Animal animal=new Animal();
                             animal.weight=2;
                             System.out.println(animal.weigh
                             t);
                             } }
```
Результат: The field Animal.weight is not visible

### **Инкапсуляция**

```
public class Animal {
private int weight;
public int getWeight() {
return weight;
}
public void setWeight(int weight) {
if (weight>0)
this.weight = weight;
else System.out.println("Weight must be 
> 0");
}
}
                                           public class Main {
                                           public static void main(String[] args) {
                                           Animal animal=new Animal();
                                           animal.setWeight(-1);
                                           System.out.println(animal.getWeight());
                                           }}
```
Результат: Weight must be  $> 0$ 

```
public class Animal {
private int weight;
public void voice()
{System.out.println("Some 
Voice");
}
public int getWeight() {
return weight;
}
public void setWeight(int
weight) {
this.weight = weight;
}}
```
#### **public class Main {**

```
public static void
main(String[] args) {
Animal animal=new Animal();
animal.weight=2;
System.out.println(animal.weigh
t);
} }
```

```
public class Cat extends
Animal
{
public void voice()
{
System.out.println("Meow")
;}
}
                            public class Main {
                            public static void
                            main(String[] args) {
                            Cat cat=new Cat();
                            cat.setWeight(6);
                            System.out.println(cat.getWeigh
                            t());
                             } }
```
Результат: 6

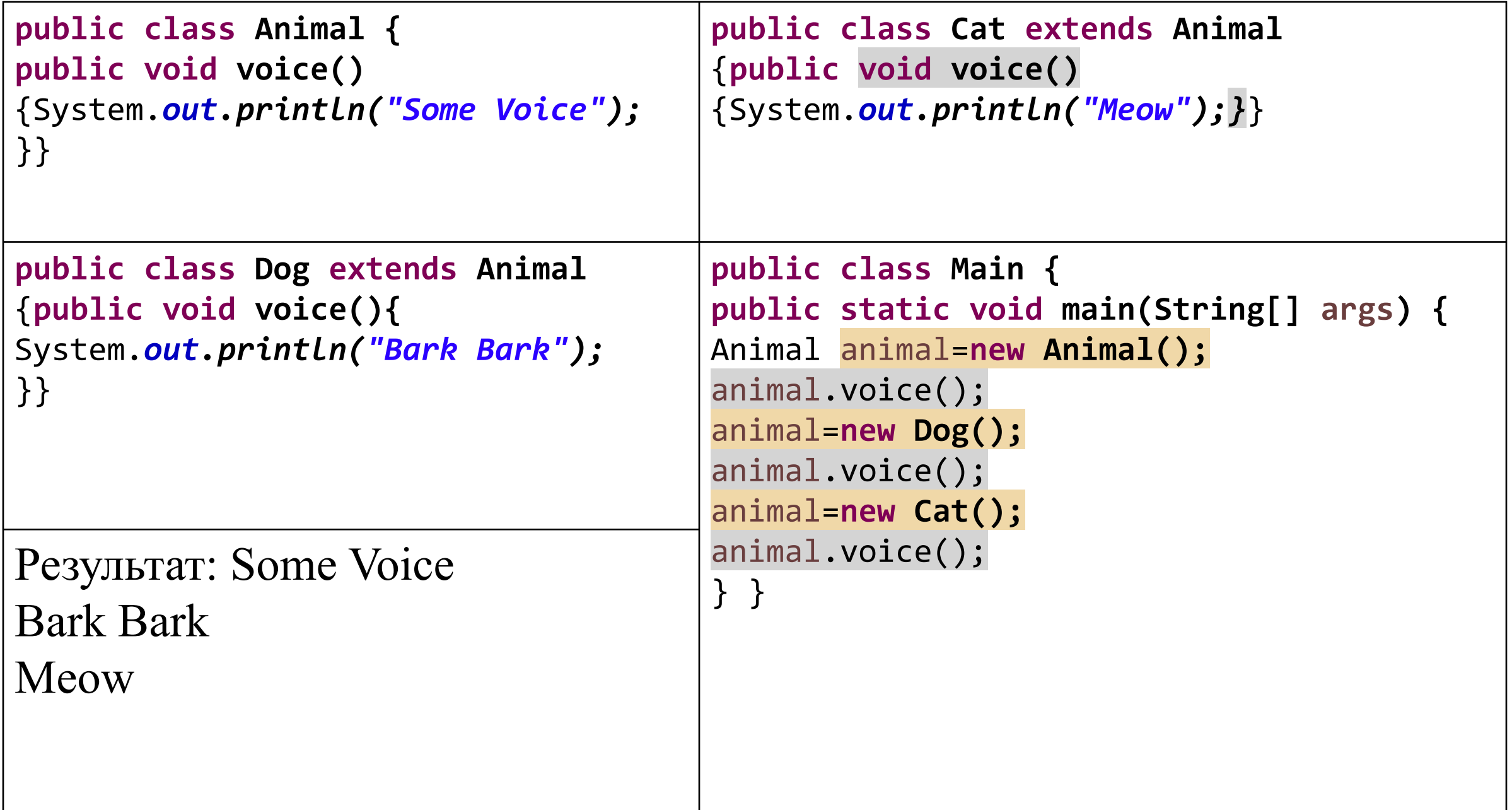

```
Хотя наследование очень интересный и эффективный механизм, 
но в некоторых ситуациях его применение может быть 
нежелательным. И в этом случае можно запретить наследование с 
помощью ключевого слова final. 
public final class Person {
}
```
## **Полиморфизм**

```
public class Dog extends Animal
{public String name;
private int age;
public void voice(){
System.out.println("Bark Bark");
}
public void voice(String s)
{}
public void voice(int a)
{}
}
```
**Перегрузка**: имя метода остается неизменным, но параметры, возвращаемый тип и количество параметров могут изменяться.